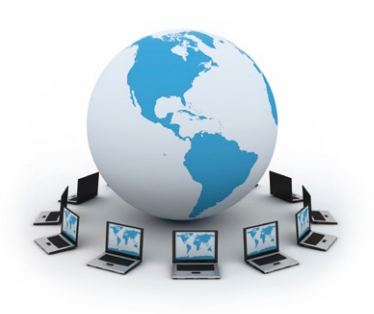

# TeamViewer - in jeder Situation **so einfach wie zuverlässig**

Benutzerfreundlichkeit wird bei TeamViewer groß geschrieben. Erleben Sie selbst wie unkompliziert und effektiv die Arbeit im Support sein kann. In den folgenden Abbildungen zeigen wir Ihnen den auffallend einfachen Verbindungsaufbau mit TeamViewer.

#### **TeamViewer-Funktionen und Ihre Möglichkeiten**

Sie können TeamViewer als Windows-Systemdienst installieren und so unbeaufsichtigte Rechner (z.B. Server) direkt nach dem Windows-Start erreichen. 

Starten Sie Rechner aus der Ferne neu – auch im Abgesicherten Modus. 

Verbinden Sie Ihren Rechner mittels TeamViewer VPN mit dem Netzwerk Ihres Partners.

Zeichnen Sie Ihre Fernwartungssitzungen für Nachweiszwecke als Film auf. Sie können so jederzeit eruieren, welche Arbeiten Sie am entfernten Rechner vorgenommen haben. 

Der TeamViewer Dateiübertragungsmodus macht das übermitteln von Daten vom oder zum entfernten Rechner besonders komfortabel.

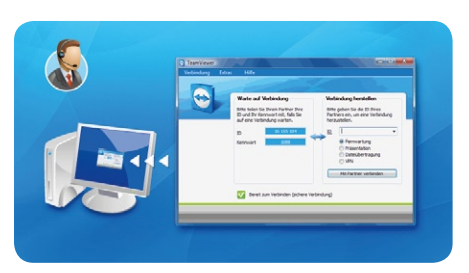

Starten Sie die TeamViewer Vollversion. Dabei können Sie sich entscheiden, ob Sie den Computer Ihres Kunden fernsteuern, Ihren Bildschirm präsentieren, oder nur Dateien übertragen möchte.

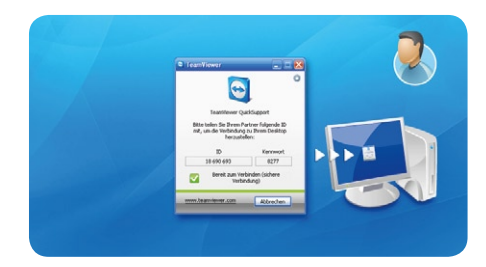

Ihr Kunde öffnet das kostenlose QuickSupport-Modul. Ein Installation ist bei diesem Programm nicht notwendig. Zusätzlich kann das Modul einfach mit Ihrem Logo und Begrüßungstext gestaltet werden.

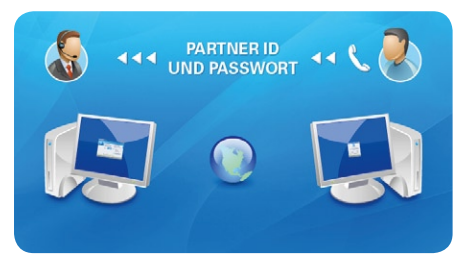

Per Telefon teilt Ihnen Ihr Kunde die im QuickSupport-Modul angezeigte Partner ID und das neu generierte Passwort mit. Tragen Sie die übermittelten Daten in der TeamViewer Vollversion ein.

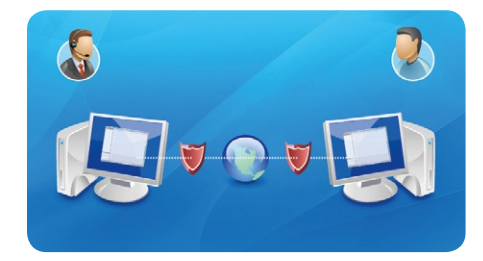

Die Verbindung wird ohne Verzögerung aufgebaut. Über Firewalls, und Proxyserver müssen Sie sich keine Gedanken machen. Alle Daten werden vollständig sicher verschlüsselt.

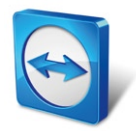

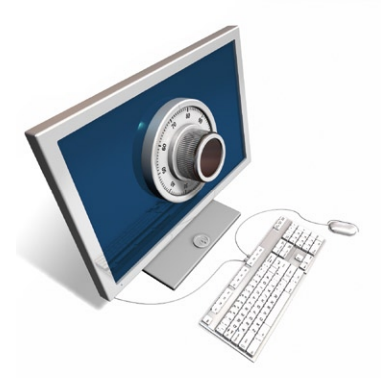

# Vertrauen Sie TeamViewer – **für maximale Sicherheit**

Gerade bei der nutzung über das Internet sollten Sie großen Wert darauf legen, dass Ihre Daten nicht in die falschen hände gelangen. Bei TeamViewer sind Sicherheit und Schutz Ihrer Daten von höchster Relevanz.

#### **Gr0ßartige Geschwindigkeit bei absoluter Verfügbarkeit**

Der intelligente Verbindungsaufbau realisiert in vielen Fällen direkte und schnelle Punkt-zu-Punkt-Verbindungen. Machen Sie den Vergleich!

Weltweit verteilte Routingserver in Kombination mit intelligentem Routing über lokale Server machen TeamViewer im internationalen Einsatz sehr schnell.

Unser redundantes Hochverfügbarkeits-Netzwerk mit 24/7 Monitoring sorgt für sehr hohe Verfügbarkeit.

### **Sicher !**

TeamViewer bietet Ihnen höchstmögliche Qualität – nämlich Homebanking-Qualität. RSA Public- / Private Key Exchange und AES-256 Session Encoding sorgen dafür, dass absolut niemand Ihre Sitzungs-Daten einsehen kann. Bei jedem Start von TeamViewer wird ein neues, dynamisches Sitzungskennwort erzeugt, das jeglichen permanenten Zugriff verhindert.

### **Zertifi ziert !**

Der Bundesverbandes der IT-Sachverständigen und Gutachter e.V. zeichnete TeamViewer mit der maximalen Punktzahl aus. Alle TeamViewer-Downloads sind außerdem mit Code Signing von VeriSign signiert. Dies garantiert ihre Echtheit und schützt so beispielsweise vor Virenbefall.

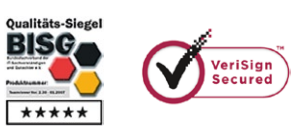

## **Anerkannt !**

Internationale Top-Referenzen vertrauen unserer Lösung. Sehen Sie selbst ...

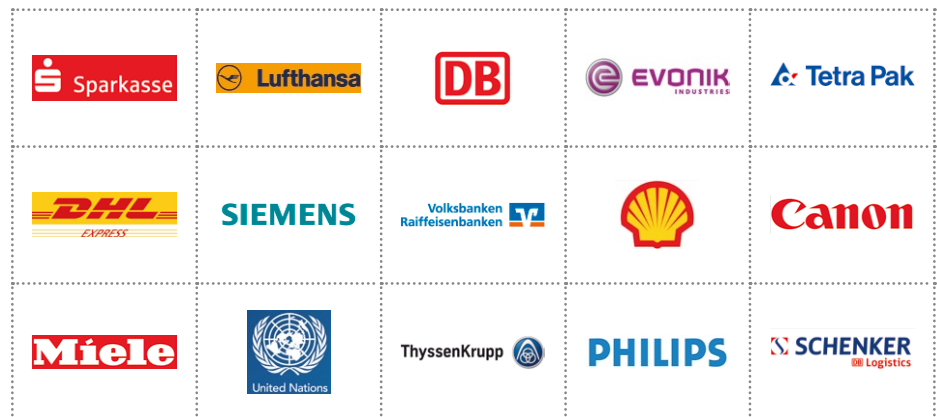

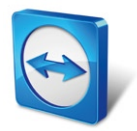